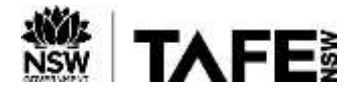

## **What is OneDrive?**

OneDrive is a file hosting service that lets you back up your files and share documents with your classmates, other students, teachers and/or other TAFE NSW team members.

## **Accessing OneDrive**

To access your OneDrive, follow the below steps:

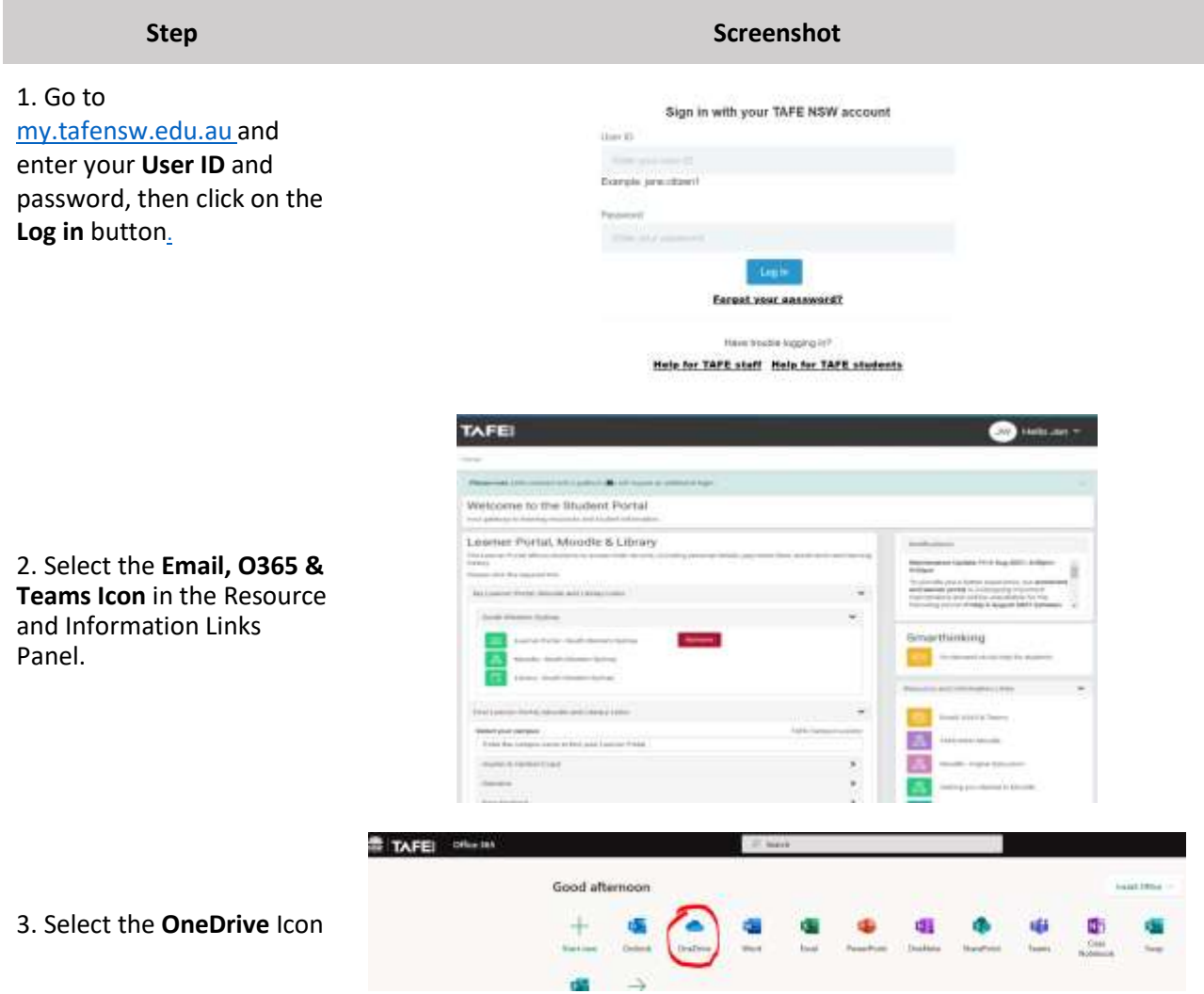

## **For more information**

The TAFE NSW [internet](https://www.tafensw.edu.au/study/ways-to-study/virtual-classrooms) has many checklists and guides that can help you with other technical issues, such as accessing your [student and learner portal,](https://www.tafensw.edu.au/documents/60140/0/How+to+Access+my+Student+%26+Learner+Portal.pdf/422f4e2f-22ef-e3f6-1073-7c164aa45cb0?t=1591666590913) [installing office](https://www.tafensw.edu.au/documents/60140/0/How+do+I+install+Office+365.pdf/ea2d8d72-3b64-da9a-8079-dbcaddb6dc93?t=1591664437501) or navigating your TAFE NSW Office 365 [account.](https://sway.office.com/db3aaFkBEvgwxFDZ)

If you are experiencing difficulties with accessing your TAFE NSW One Drive, please –

- call the TAFE NSW Student Technology Service Desk on 131601 and follow the prompts; or
- lodge an enquiry using the [Get Technology Help Form.](https://tafehelp.tafensw.edu.au/csp?id=sc_cat_item&sys_id=551c8d2adbe85c1090db401d34961961&sysparm_category=9aa10a2ac3112200b12d9f2974d3aefd)

Students who may be deaf or hard of hearing, can also seek assistance through the [National Relay Service](https://aus01.safelinks.protection.outlook.com/?url=https%3A%2F%2Fwww.communications.gov.au%2Fwhat-we-do%2Fphone%2Fservices-people-disability%2Faccesshub%2Fnational-relay-service%2Fservice-features%2Fnational-relay-service-call-numbers&data=04%7C01%7Cwilliam.smith218%40tafensw.edu.au%7C28a77d8ca83c4602d10808d8d48f3a1b%7C1953722255d7458184fbc2da6e835c74%7C0%7C0%7C637493058906020447%7CUnknown%7CTWFpbGZsb3d8eyJWIjoiMC4wLjAwMDAiLCJQIjoiV2luMzIiLCJBTiI6Ik1haWwiLCJXVCI6Mn0%3D%7C1000&sdata=ztelTN2G4SIPmJUdZ1Vwse8pzmtAILX7xWPY85z5vpg%3D&reserved=0)